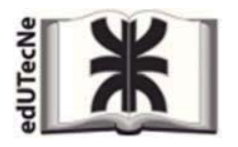

*Editorial de la Universidad Tecnológica Nacional* 

# RESUMEN DE PAUTAS DE ESTILO Publicaciones electrónicas

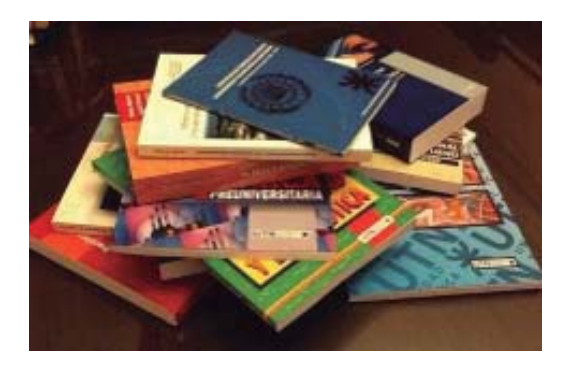

Pautas de estilo que emplea *eduTecNe*, Editorial de la Universidad Tecnológica Nacional en la edición de sus libros.

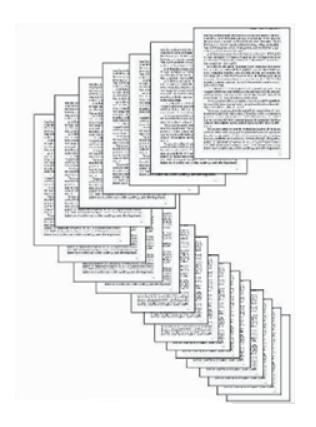

*2022* 

*[edUTecNe \[Editorial Universitaria de la U.T.N.\]](http://www.edutecne.utn.edu.ar)*  Sarmiento 440 - (C1041AAJ) - Ciudad Autónoma de Buenos Aires - Argentina *[edutecne@utn.edu.ar](mailto:edutecne@utn.edu.ar)* 

#### *© [Copyright]*

La Editorial de la U.T.N. recuerda que las obras publicadas en su sitio web son de libre acceso para fines académicos y como un medio de difundir la producción cultural y el conocimiento generados por autores universitarios o auspiciados por las universidades, pero que estos y edUTecNe se reservan el derecho de autoría a todos los fines que correspondan.

### *Pautas de estilo*

**[PORTADA]** Es la página 1 (SIN NUMERAR) y actúa como carátula del libro. Todos centrados horizontalmente, van los siguientes elementos:

*Arriba* - isotipo de la Universidad Tecnológica Nacional:

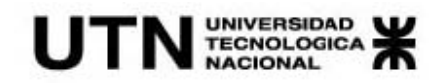

*Al centro* – título (y subtítulo, si lo hay) de la obra, y autor (solo nombres y apellidos, sin título profesional u honorífico alguno). Dejar suficientes líneas entre el título de la obra y el nombre del autor, y colocar éste ultimo en itálica. El título de la obra debe figurar en un cuerpo de letra mayor que el nombre del autor:

## Este es el Título de la Obra

Subtítulo de la Obra

*Nombre del Autor* 

*Al pie* – colocar las siguientes dos líneas:

edUTecNe Buenos Aires, "Año "

### Recuadro de catalogación ISBN

Diseño de Tapa: *Nombre del diseñador* Diseño Interior. *Nombre del diseñador* Corrección de Estilo: *Nombre del corrector* 

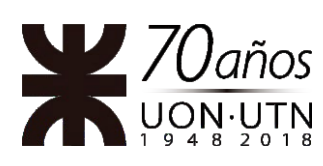

**Universidad Tecnológica Nacional – República Argentina Rector: Ing. Ruben Soro Vicerrector: Ing. Haroldo Avetta Secretario de Cultura Y Extensión Universitaria: Ing. Federico Olivo Aneiros**

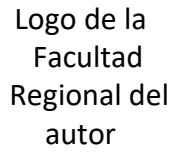

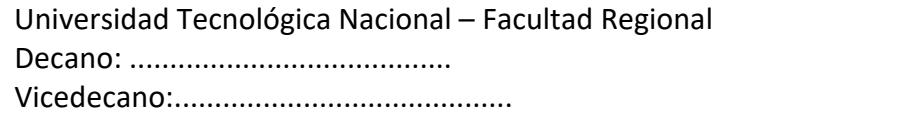

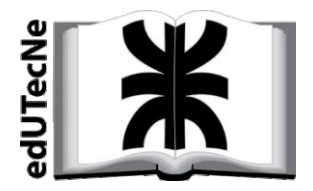

edUTecNe – Editorial de la Universidad Tecnológica Nacional Dirección General: Mg. Claudio Véliz Dirección de Cultura y Comunicación: Ing. Pablo Lassave Coordinador General a cargo: Fernando Cejas

Queda hecho el depósito que marca la Ley Nº 11.723 **© edUTecNe, 2022**  Sarmiento 440, Piso 6 (C1041AAJ) Buenos Aires, República Argentina Publicado Argentina – Published in Argentina

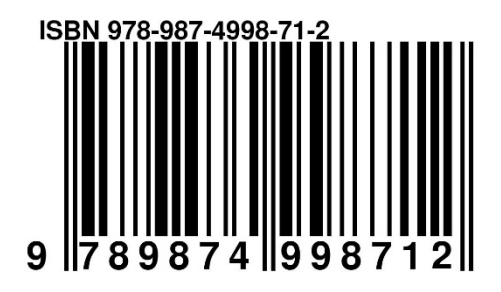

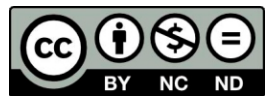

Reservados todos los derechos. No se permite la reproducción total o parcial de esta obra, ni su incorporación a un sistema informático, ni su transmisión en cualquier forma o por cualquier medio (electrónico, mecánico, fotocopia, grabación u otros) sin autorización previa y por escrito de los titulares del copyright. La infracción de dichos derechos puede constituir un delito contra la propiedad intelectual.

**[DEDICATORIA]** Es la página 3 (SIN NUMERAR). Aquí, marginado a la derecha y centrado verticalmente, en itálica, va la dedicatoria, agradecimiento, homenaje, frase, poema o texto motivador seleccionado por el autor:

> *Aecenas tempus, tellus eget condimentum rhoncus, sem quam semper libero, sit amet adipiscing sem neque sed ipsum*

**[CONTENIDO]** Es la página 4 (SIN NUMERAR) y presenta, marginado a la derecha, el "índice abreviado" de la obra, es decir, los títulos de los capítulos o partes en que está subdividido el texto de la obra, sin indicar numeración de página alguna.

Capítulo 1: Título del Capítulo 1

Capítulo 2: Título del Capítulo 2

Capítulo 3: Título del Capítulo 3

Capítulo 4: Título del Capítulo 4

....................................................

Capítulo *n*: Título del Capítulo *n*

**[PROLOGO]** Es la página 5, **Y LA PRIMERA EN QUE FIGURA EXPLÍCITAMENTE EL NÚMERO DE PÁGINA.**

**[Contenido del libro]** Es la página 6 en adelante. El contenido debe cumplir con el manual de estilo de la editorial.

### **Requisitos Técnicos**

*1.* **Archivo(s) con el texto de la obra.** *El contenido textual de la obra propuesta será enviado en un archivo compatible con Microsoft Word en formato docx o rtf. También podrá ser remitido a razón de un archivo separado y debidamente identificado para cada parte, capítulo o sección que componga la obra. En ambos casos, el (los) archivo(s) contendrá(n) el texto completo y definitivo aprobado por el (los) autor(es), y asimismo lastablas, fórmulas, ilustraciones, gráficos, esquemas, fotografías, etc., necesarios.*

*Importante: Es responsabilidad del (los) autor(es) verificar la correcta presentación ortográfica y gramatical de los textos, como así también su coherencia y cohesión. No seaceptarán redacciones incompatibles con los niveles de calidad de una obra de carácter universitario.*

*2.* **Archivos con los materiales gráficos de la obra.** *Las ilustraciones, gráficos, esquemas, fotografías, etc., que compongan la obra serán remitidos por separado en archivos jpg, png o tif individuales y debidamente identificados, con una resolución mínima de 300 dpi.*

*Importante: Es responsabilidad del (los) autor(es) confeccionar los materiales gráficos conniveles de calidad compatibles con la presentación de una edición universitaria. No se aceptarán dibujos o ecuaciones efectuadas a mano alzada, ni fotografías o ilustraciones con baja definición.*

**IMPORTANTE:** *Los materiales textuales y gráficos enviados por el (los) autor(es) no serán devueltos, cualquiera sea el resultado de la evaluación de estos.* 

#### **Requisitos de estilo**

*1.* **Figuras.** *Se entiende por figuras los diagramas, gráficos, esquemas, fotografías, etc. que componen la obra. Las figuras se numerarán correlativamente en forma independiente delas tablas (ver párrafo E2) o cuadros (ver párrafo E3), según su orden de aparición en el texto e incluirán un breve epígrafe explicativo. Salvo que se acuerde previamente lo contrario, todas las figuras deberán estar en blanco y negro (o escala de grises) dado que edUTecNe imprime el interior de sus obras a una tinta (negro). En el caso de las figuras originalmente confeccionadas a color, éstas deberán convertirse a escala de grises de manera tal que los tonos de gris resultantes presenten un adecuado contraste y visibilidad. Las figuras no deberán tener ningún color (o griseado) de fondo.*

**1.1.** *En el texto, la referencia a las figuras deberá hacerse explícitamente, utilizando la palabra "Figura" completa seguida de un espacio y el numeral correspondiente. Ejemplos:*

correcto: ...en la Figura 10 puede verse...

incorrecto: ...en la siguiente figura puede verse... incorrecto: ...en la Figura de la página siguiente... incorrecto: ...en el gráfico que mostramos a continuación...incorrecto: ...en la figura 10 se detalla...

**1.2.** *En los epígrafes, la referencia a las figuras deberá hacerse utilizando la abreviatura "Fig." seguida de un espacio, el numeral correspondiente, un punto, un espacio, el texto correspondiente y un punto final. Ejemplos:*

correcto: Fig. 10. Datos experimentales.

incorrecto: Figura 10. Datos experimentales. incorrecto: Figura 10. incorrecto: Fig. 10. Datos experimentales incorrecto: Fig 10. Datos experimentales.

**1.3.** *Cuando la obra esté dividida en capítulos o secciones, la mención de las figuras se hará anteponiendo el numeral correspondiente al capítulo o sección en cuestión, luego un punto, y luego el numeral correspondiente al orden de la figura en ese capítulo o sección. Ejemplos:*

en el texto: …en la Figura 2.1 se observa... [es la 1ra. figura del capítulo/sección 2]. en el texto: …en la Figura 3.2 se observa... [es la 2da. figura del capítulo/sección 3].

en el epígrafe: Fig. 2.1. Datos experimentales. en el epígrafe: Fig. 3.2. Disposición del instrumental de medición.

*Importante: sólo se emplearán dos niveles de numeración: N°capítulo.N°orden (es decir, NO PODRÁ existir en el texto la Figura 2.1.1., por ejemplo).*

*2.***Tablas.** *Se entiende por tablas todo conjunto de caracteres alfanuméricos ordenados en filas y columnas. Las tablas se numerarán correlativamente en forma independiente de las figuras (ver párrafo E1) o cuadros (ver párrafo E3), según su orden de aparición en el textoe incluirán un breve epígrafe explicativo. Salvo que se acuerde previamente lo contrario, todas las tablas deberán estar en blanco y negro (o escala de grises) dado que edUTecNe imprime el interior de sus obras a una tinta (negro). En el caso de las tablas originalmente confeccionadas a color, éstas deberán convertirse a escala de grises de manera tal que los tonos de gris resultantes presenten un adecuado contraste y visibilidad. Las tablas no deberán tener ningún color (o grisado) de fondo.*

**2.1.** *En el texto, la referencia a las tablas deberá hacerse explícitamente, utilizando la palabra "Tabla" completa seguida de un espacio y el numeral correspondiente. Ejemplos:*

correcto: ...en la Tabla 10 puede verse...

incorrecto: ...en la siguiente tabla puede verse... incorrecto: ...en la Tabla de la página siguiente... incorrecto: ...en la tabla 10 se detalla...

**2.2.** *En los epígrafes, la referencia a las tablas deberá hacerse utilizando la palabra "Tabla" completa seguida de un espacio, el numeral correspondiente, un punto, un espacio, el texto correspondiente y un punto final. Ejemplos:*

correcto: Tabla 10. Datos experimentales.

incorrecto: Tabla 10. incorrecto: Tabla 10. Datos experimentales

**2.3.** *Cuando la obra esté dividida en capítulos o secciones, la mención de las tablas se hará anteponiendo el numeral correspondiente al capítulo o sección en cuestión, luego un punto, y luego el numeral correspondiente al orden de la tabla en ese capítulo o sección. Ejemplos:*

en el texto: …en la Tabla 2.1 se observa... [es la 1ra. tabla del capítulo/sección 2]. en el texto: …en la Tabla 3.2 se observa... [es la 2da. tabla del capítulo/sección 3].

en el epígrafe: Tabla 2.1. Datos experimentales. en el epígrafe: Tabla 3.2. Disposición del instrumental de medición.

*Importante: sólo se emplearán dos niveles de numeración: N°capítulo.N°orden (es decir, NO PODRÁ existir en el texto la Tabla 2.1.1., por ejemplo).*

*3.* **Cuadros.** *Se entiende por cuadros todo conjunto de caracteres alfanuméricos presentados a una o más columnas, a manera de listas o con fines de resaltar algún concepto, y que no caiga dentro de la categoría de tabla o figura. Los cuadros se numerarán correlativamente en forma independiente de las figuras (ver párrafo E1) o tablas (ver párrafo E2), según su orden de aparición en el texto e incluirán un breve epígrafe explicativo. Salvo que se acuerde previamente lo contrario, todos los cuadros*

*deberán estar en blanco y negro (o escala de grises) dado que edUTecNe imprime el interior de sus obras a una tinta (negro). En el caso de los cuadros originalmente confeccionados a color, éstos deberán convertirse a escala de grises de manera tal que los tonos de gris resultantes presenten un adecuado contraste y visibilidad. Los cuadros no deberán tener ningún color (o grisado) de fondo.*

**3.1.** *En el texto, la referencia a los cuadros deberá hacerse explícitamente, utilizando la palabra "Cuadro" completa seguida de un espacio y el numeral correspondiente. Ejemplos:*

correcto: ...en el Cuadro 10 puede verse...

incorrecto: ...en el siguiente cuadro puede verse... incorrecto: ...en el Cuadro de la página siguiente... incorrecto: ...en el cuadro 10 se detalla...

**3.2.** *En los epígrafes, la referencia a los cuadros deberá hacerse utilizando la palabra "Cuadro" completa seguida de un espacio, el numeral correspondiente, un punto, un espacio, el texto correspondiente y un punto final. Ejemplos:*

correcto: Cuadro 10. Laboratorios participantes.

incorrecto: Cuadro 10. incorrecto: Cuadro 10. Laboratorios participantes

**3.3.** *Cuando la obra esté dividida en capítulos o secciones, la mención de los cuadros se hará anteponiendo el numeral correspondiente al capítulo o sección en cuestión, luego un punto, y luego el numeral correspondiente al orden del cuadro en ese capítulo o sección. Ejemplos:*

en el texto: …en el Cuadro 2.1 se observa... [es el 1er. cuadro del capítulo/sección 2].en el texto: …en la Tabla 3.2 se observa... [es la 2do. cuadro del capítulo/sección 3].

en el epígrafe: Cuadro 2.1. Laboratorios participantes. en el epígrafe: Cuadro 3.2. Conceptos principales estudiados.

*Importante: sólo se emplearán dos niveles de numeración: N°capítulo.N°orden (es decir, NO PODRÁ existir en el texto el Cuadro 2.1.1., por ejemplo).*